## Nuklid-Domino

Modellieren Sie zu zweit Entstehungswege der schweren Elemente! Legen Sie dazu abwechselnd einen der Bausteine in das Z-N-Diagramm. Das Ziel ist es, einen Weg vom stabilen Saatnuklid aus in den gestrichelten Bereich zu legen.

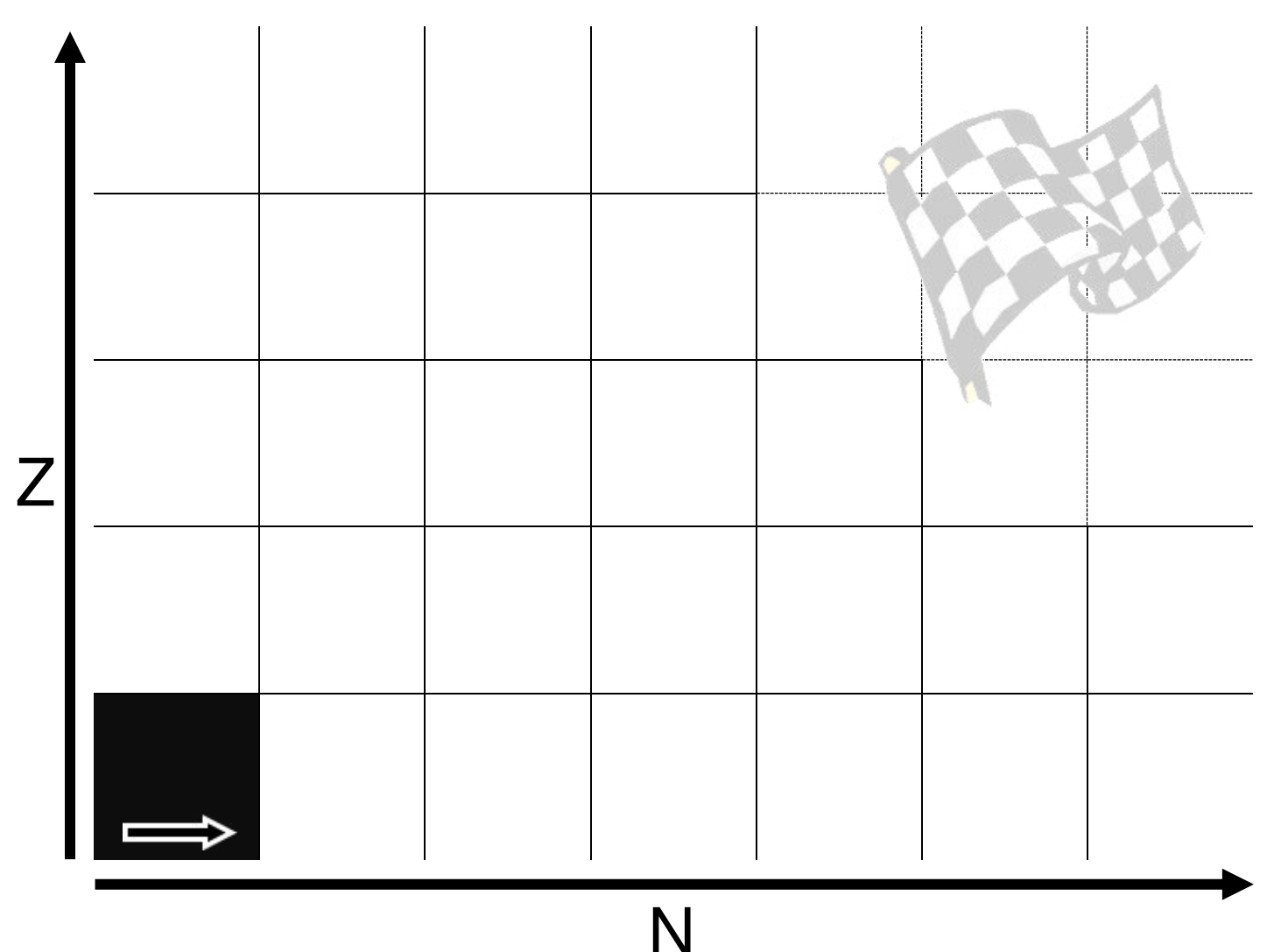

Wer als erstes ein stabiles Nuklid in den Zielbereich legt, gewinnt. Zählen Sie nach jeder Runde nach, wie viele stabile Isotope es in einer Zeile gab!

Zusatzfragen:

 Können Elemente kein stabiles Isotop in einer Zeile haben?

 Gibt es Neutronenzahlen ohne stabile Nuklide in einer Spalte?

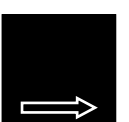

stabil Neutroneneinfang

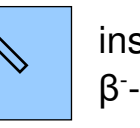

instabil β - -Zerfall

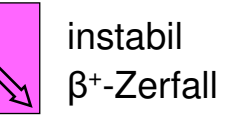

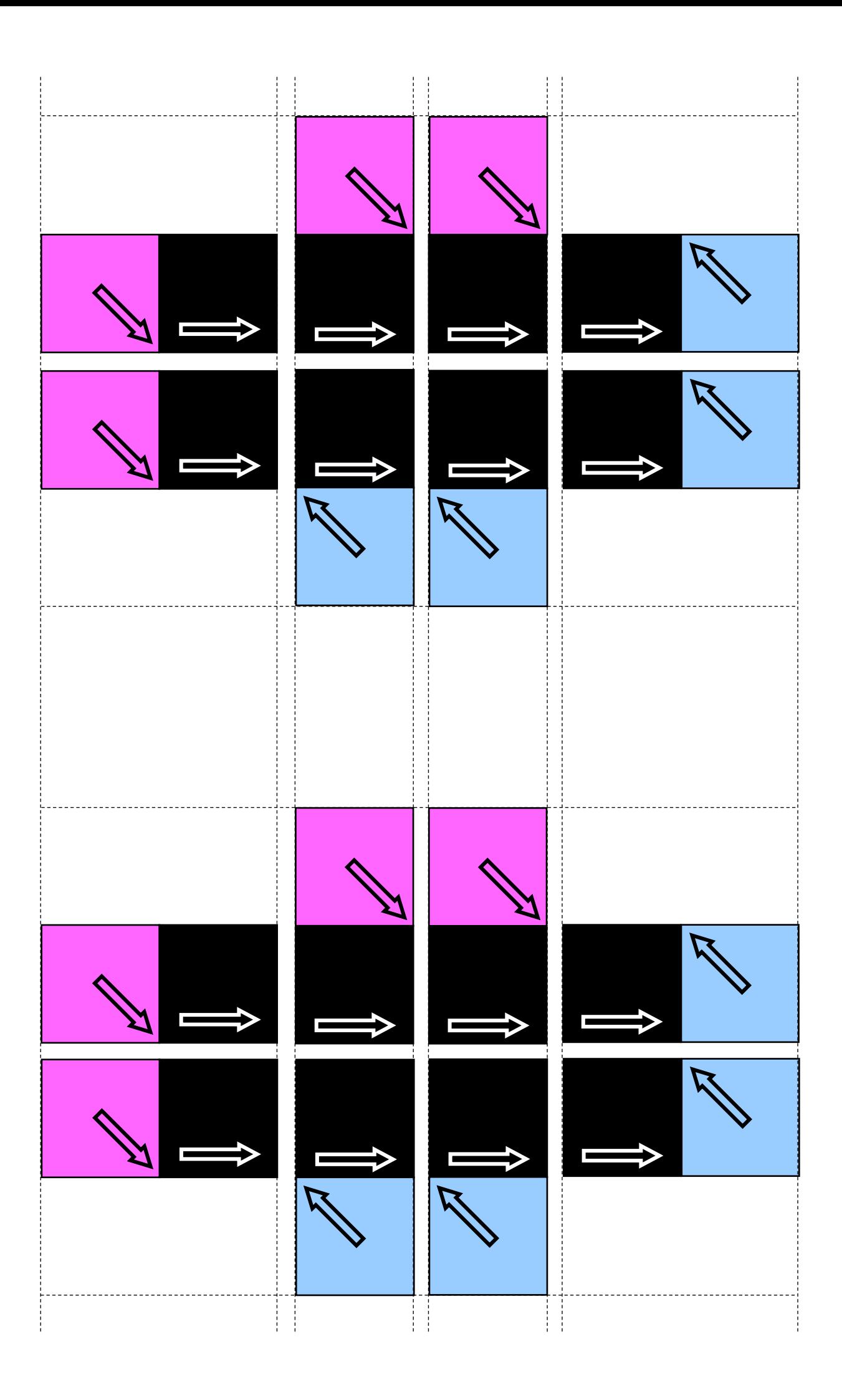

## Nuklid-Domino

Modellieren Sie zu zweit Entstehungswege der schweren Elemente! Legen Sie dazu abwechselnd einen der Bausteine in das Z-N-Diagramm. Das Ziel ist es, einen Weg vom stabilen Saatnuklid aus in den gestrichelten Bereich zu legen.

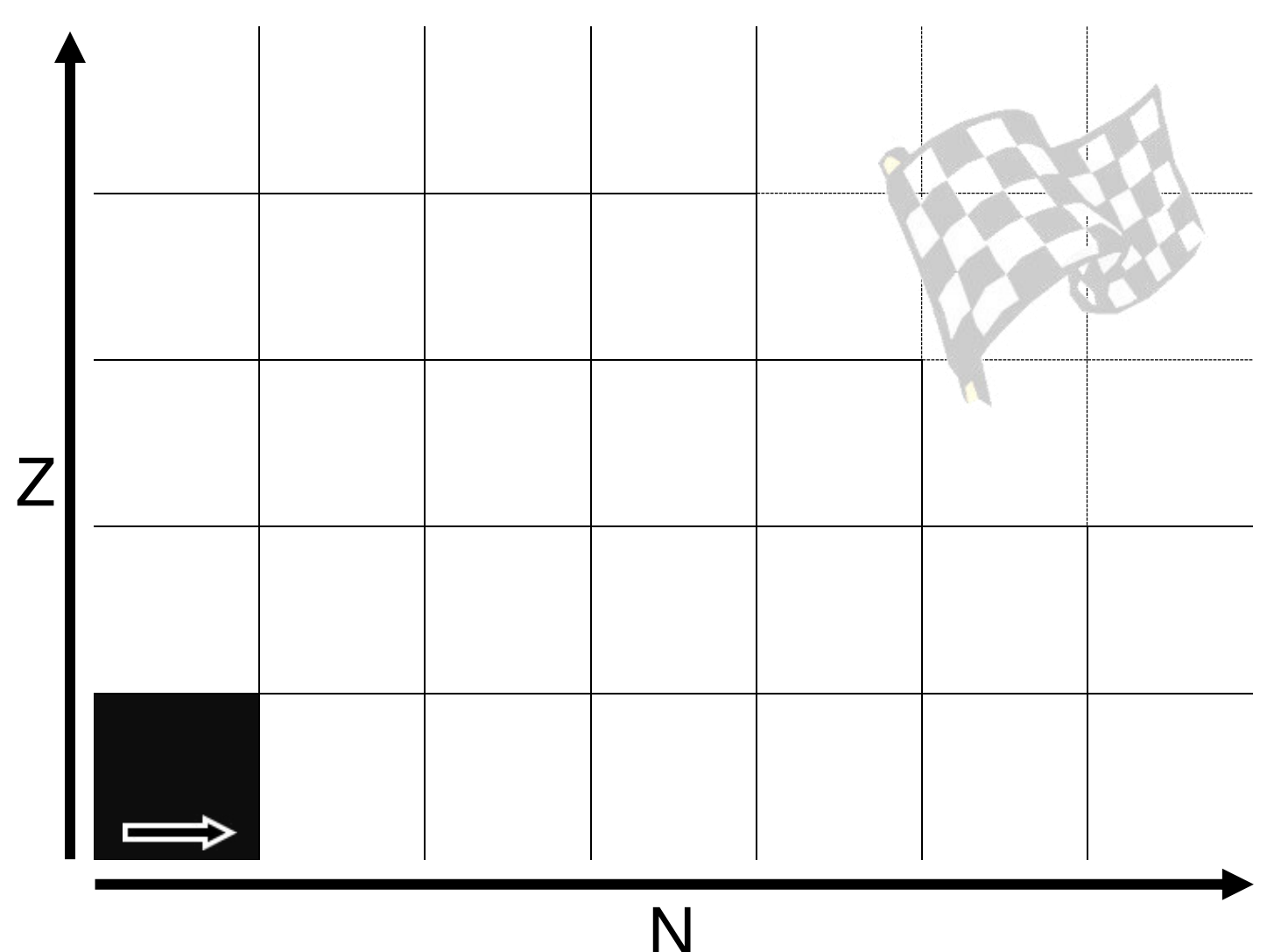

Wer als erstes ein stabiles Nuklid in den Zielbereich legt, gewinnt. Zählen Sie nach jeder Runde nach, wie viele stabile Isotope es in einer Zeile gab!

Zusatzfragen:

 Können Elemente kein stabiles Isotop in einer Zeile haben?

 Gibt es Neutronenzahlen ohne stabile Nuklide in einer Spalte?

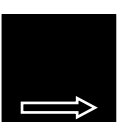

stabil Neutroneneinfang

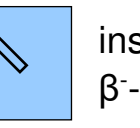

instabil β - -Zerfall

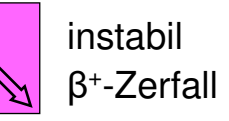